# **sport 365**

- 1. sport 365
- 2. sport 365 :minutos pagantes bullsbet
- 3. sport 365 :greenbets io

# **sport 365**

#### Resumo:

**sport 365 : Descubra as vantagens de jogar em bolsaimoveis.eng.br! Registre-se e receba um bônus especial de entrada. O seu caminho para grandes prêmios começa aqui!**  contente:

The game's total size, including all content packs, is 166.269 GB on PlayStation 4 and 255.219GB on PlayStation 5.

#### [sport 365](/escanteios-pixbet-2024-07-14-id-24347.pdf)

[sportsbet io tem cash out](https://www.dimen.com.br/sportsbet-io-tem-cash-out-2024-07-14-id-46902.pdf)

# **Os Melhores Aplicativos Esportivos para iOS**

No mundo dos aplicativos móveis, existem diversas opções para mais de um bilhão de usuários de iPhone e iPad em sport 365 todo o mundo. Dentre as tantes categorias de aplicativos, os esportivos destacam-se, especialmente por aqueles que gostam dos principais campeonatos do mundo, incluindo o Brasileirão, a Copa Libertadores e a Serie A Italiana, entre outras. Neste artigo, iremos nos aprofundar em sport 365 alguns dos melhores aplicativos esportivos para usuários de iOS.

### **Como assistir aos jogos esportivos na TV de suas cases?**

Assistir jogos esportivos na TV de suas cases integra-se perfeitamente com os seus hábitos multimídia. Gratuitamente, abrindo o aplicativo Apple TV em sport 365 seu iPhone, você pode assistir a jogos esportivos ao vivo na TV de suas cases.

- 1. Abra o aplicativo "Apple TV" em sport 365 seu iPhone.
- 2. Clique em sport 365 "Home" antes de marcar "Sports row".
- 3. Na linha "Sports row", clique em sport 365 "Live Sports".
- 4. Escolha um jogo ocorrendo em sport 365 tempo real.

### **Os melhores aplicativos esportivos para iOS**

Com um número impressionante de downloads, os aplicativos esportivos para iOS permitem que militantes se fixem em sport 365 suas equipes favoritas, para simples fãs de futebol. A seguir, destaquemos a lista dos 6 principais aplicativos:

- 1. Mangualyr livescore fut. Dada a alta demanda por andamento dos jogos esportivos por minuto, este aplicativo é uma excelente alternativa.
- 2. Risarayo! eSports. Este é um outro aplicativo que permite acompanhar os jogos em sport 365 tempo real.
- 3. APKPure. Isto visa proporcionar mais esclarecimentos acerca das séries e jogos disputados pelo jogador.
- 4. QScore. Este aplicativo concentra-se nos jogos. Isto significa que você teve os ultimos informes sobre as jogadas no jogo esportivo que você odeia perder.
- **5. BetNumbers.** Recomendável para qualquer usuário de iOS que gosta de apostar alguns reais em sport 365 jogos esportivos.
- **6. Goal Live Scores.** Adcionada aos aplicativos mais recentes para iOS.

Estes aplicativos permitem acessar o mundo do esporte em sport 365 um só lugar, permanecendo sempre online nos principais campeonatos mundiais, disponíveis para download na App Store. Bastante práticos e intuitivos, como ferramentas incríveis para apostadores, especializados em sport 365 jogos.

A título de curiosidade, a /casas-de-a-2024-07-14-id-17046.html estão amplamente baseados nas tendências móveis de hoje. Por essa razão, cada um coloca o máximo de esforço em sport 365 disponibilizar o melhor conteúdo na categoria aplicativos esportivos, para a felicidade dos milhões de apostadores!

# **sport 365 :minutos pagantes bullsbet**

# **sport 365**

### **sport 365**

A Sportingbet é a líder mundial em sport 365 apostas online, especializada em sport 365 esportes betting, incluindo o futebol nacional e internacional. Com uma plataforma amigável e segura, Sportingbet é a escolha perfeita para sport 365 experiência em sport 365 apostas esportivas.

### **Como se registrar na Sportingbet**

Aberto sport 365 conta na Sportingbet é rápido e fácil.

- 1. Abra o site da Sportingbet pelo navegador do seu smartphone ou abra o app, se o
- 2. já tiver baixado.
- 3. Toque em sport 365 "Registre-se Agora".
- 4. Insira seu nome, e-mail, número de telefone, e um nome de usuário e senha.
- 5. Certifique-se de ler e concordar com os termos e condições antes de selecionar
- 6. "Abrir Minha Conta".

## **Faça Suas Apostas na Sportingbet**

Agora que você tem sport 365 conta na Sportingbet, é hora de fazer suas apostas. Se você quiser fazer uma aposta no futebol, siga estas etapas:

- 1. Vá para a página de apostas esportivas e escolha Futebol.
- 2. Escolha a competição que você quer apostar.
- 3. Selecione o jogo no qual você quer apostar.
- 4. Escolha o tipo de aposta que você quer fazer e digite o valor que você quer
- 5. apostar.
- 6. Confirme sport 365 aposta no seu cupom de apostas.

### **Baixe a App da Sportingbet**

Baixe a App da Sportingbet para acessar ainda mais rápido sport 365 conta na Sportingbet.

- 1. Visite o site oficial da Sportingbet.
- 2. Clique em sport 365 "Registre-se Agora" no menu superior
- 3. Preencha todos os dados solicitados.
- 4. Aguarde a confirmação da Sportingbet, que chegará para o e-mail cadastrado.

### **Casa de Apostas que Paga Rápido**

Hoje, existem diversas casas de apostas para escolher. Com a variedade você encontra diferentes opções, desde pagamento rápido até opção em sport 365 eventos exclusivos e odds competitivas.

#### **Casa de Apostas Caracterísitcas**

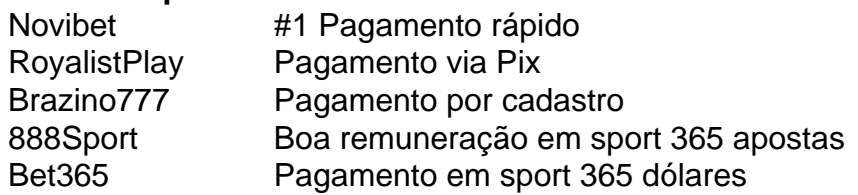

ões aceitos são descritos aqui), Apple Pay ou Paysafe. Se você não tiver feito isso, ê pode não ser elegível para reivindicar sport 365 aposta gratuita. Caso você opte pelo 'Basic' Betfair Rewards, não será elegível à promoção. Completamente grátis Acca - Bet Fair Support Support a betfaire : app respostas gratuitas: detalhes: As apostas são

# **sport 365 :greenbets io**

Mikel Arteta rejeitou as preocupações sobre a fadiga sport 365 seu elenco do Arsenal e insistiu que vitória contra Wolves revigora seus jogadores enquanto se preparam para sediar o Chelsea na noite de terça-feira.

Na semana passada, Arteta disse que o fim dos replays da FA Cup foi necessário para "proteger nossos jogadores" sport 365 meio a uma temporada cansativa na qual Arsenal chegou às quartafeira das finais de Liga Campeões - onde eles saíram contra Bayern Munique – pela primeira vez nos últimos 14 anos.

Bukayo Saka está definido para fazer sport 365 44a aparição no clube da temporada na terçafeira, tendo também jogado oito vezes pela Inglaterra. Enquanto Declan Rice começou todos os jogos do Arsenal nesta estação - exceto um dos campeonatos de liga deste ano mas Arteta espera que a oportunidade seja ganhar o primeiro título por 20 anos e possa galvanizar seus jogadores acreditando nos velhos dizeres: cansaço só existe sport 365 mente!

"Há muitos estudos que provam isso. Se você pode mudar o contexto e manipular certas coisas, é possível obter algo de pessoas provavelmente não esperada", disse Arteta." Depois da sensação do jogo sport 365 Londres está a ser melhor". "Existe muito ao redor dele... Eu acho eu nao estamos no estágio onde precisamos disso; voce vê como realmente quer isto! Há tanto contra essa maneira porque nós vamos tentar fazer com eles paramos assim tão frescos quanto possivel." Quando os conseguimos ver ganhar mais dinheiro

A vitória do Arsenal sport 365 Molineux foi a primeira de quatro tentativas após ser nocauteado da Liga dos Campeões e sofrer uma derrota cara contra o Aston Villa que entregou à City na corrida pelo título. O poder mental das jovens equipes dele Arteta mais um vez foram questionadas depois deles perderem seu nome, mas ele disse estar "convencido" com sport 365 equipe amiga Mauricio Pochettino - eles serão bem sucedidos no Chelsea como mentor para os jogadores – isso será possível se você não conseguir vencer!

"Haverá algumas coisas", disse ele. "Temos excelentes profissionais também no clube que estão constantemente sport 365 cima disso, muito mais do quê eu! Não é algo você pode fazer o dia para mudar os resultados das próximas três semanas e sim diariamente".

skip promoção newsletter passado

Inscreva-se para:

Futebol Diário

Comece suas noites com a visão do Guardião sobre o mundo futebolístico.

Aviso de Privacidade:

As newsletters podem conter informações sobre instituições de caridade, anúncios on-line e conteúdo financiado por terceiros. Para mais informação consulte a nossa Política De Privacidade Utilizamos o Google reCaptcha para proteger nosso site; se aplica também à política do serviço ao cliente da empresa:

após a promoção da newsletter;

"Eu chamo de chuvisco. Se você sair por aí, não BR guarda-chuvas mas está constantemente se molhando todos os dias e depois antes que perceba fica encharcado porque é todo dia como um hábito."

Author: bolsaimoveis.eng.br Subject: sport 365 Keywords: sport 365 Update: 2024/7/14 0:02:32